SAP ABAP table CRMD FS PFS LBTY {Personal Financial Statement Relevant Liability Details}

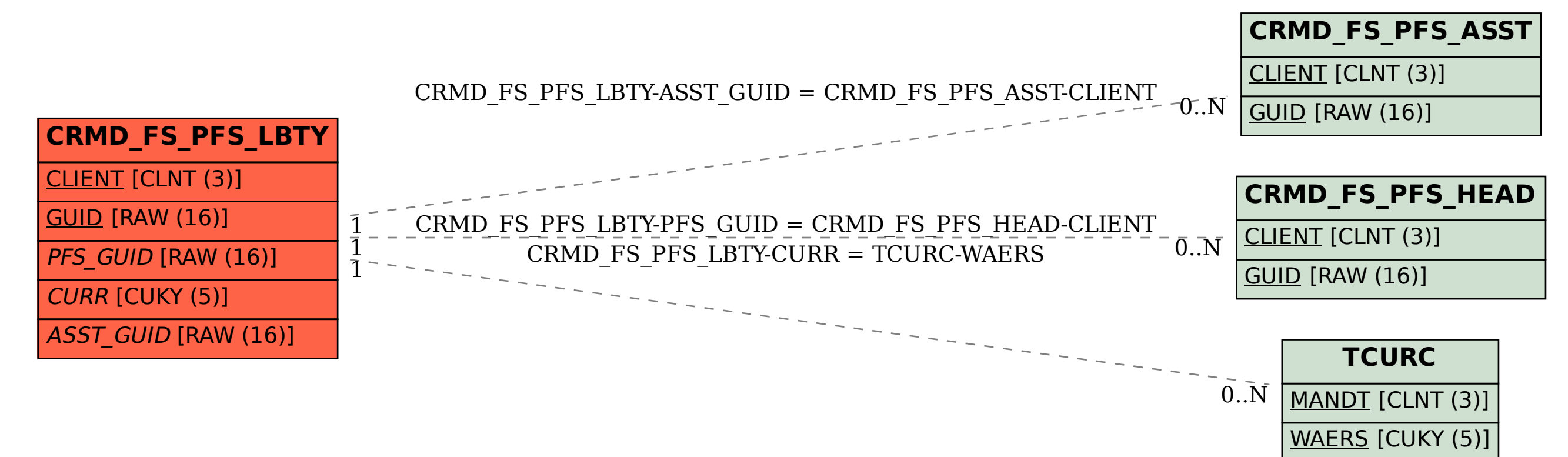